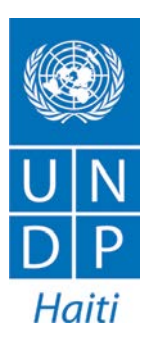

# **Monthly Report**

# **César Acuña**

ICT consultant, Elections project September 2014

# **Table of Contents**

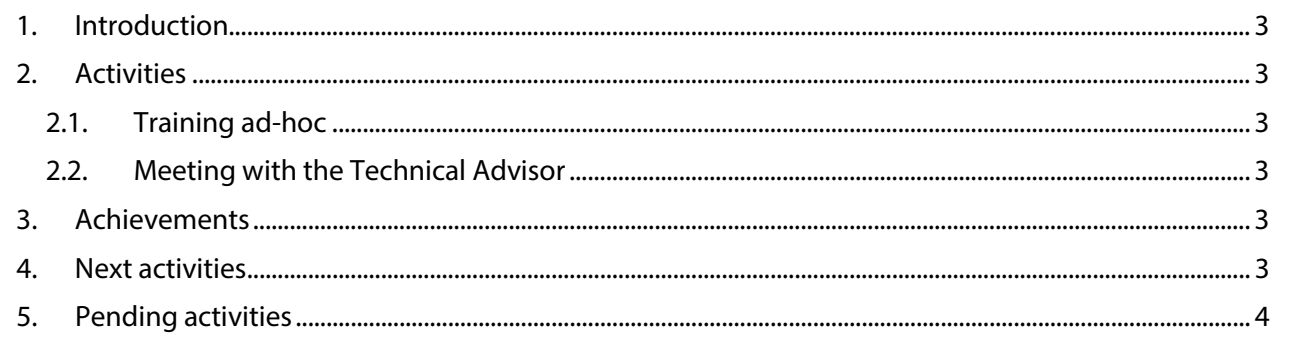

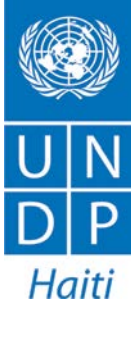

### <span id="page-2-0"></span>**1. Introduction**

The following report covers the work performed by UNDP's international consultant on Information and Communications Technology (ICTs) during the month of September 2014. The activities in this period are classified in: technical support and systems development.

#### <span id="page-2-1"></span>**2. Activities**

#### <span id="page-2-2"></span>*2.1. Training ad-hoc*

I have continued with technical support working with a CEP's technician in the application for the voting centers management. For this month, we were continue working on the development of a report module and consultations module.

As part of the ad hoc training, I have continued providing technical support to finalize the development of queries and reports modules for the system. In addition to developing of these two new modules, we have made changes to the system's interface in order to incorporate theses new options and put it accessible to end users. There have also been changes in the database structure to support the new functionalities.

#### <span id="page-2-3"></span>*2.2. Meeting with the Technical Advisor*

Follow up and planning meetings were performed in regular basis. The meetings included: definition of strategies and activities, establishment of solutions for potential issues and further actions in preparation for the upcoming elections.

Preparing activities to provide technical support to the IT unit of the National Bureau of Identification (ONI), for specific tasks related to the production of the electoral list, such as exporting and importing of data.

#### <span id="page-2-4"></span>**3. Achievements**

As part of the activities described above, the following was achieved:

• We have continued the development of the application to manage the voting centers adding new modules and conducting tests.

#### <span id="page-2-5"></span>**4. Next activities**

- Adding security to the application to manage the voting centers.
- Add production data to the application for management of voting centers.
- Make an implementation plan for the candidate registration application.

## <span id="page-3-0"></span>**5. Pending activities**

The activities for this month according to the terms of reference, have not progressed due to some changes in the priorities. The activities are the following:

- *1. Formation en plateforme Azure.*
- *2. Guide d'implémentation système Changements.*
- *3. Mise à jour automatisée entre les bases de données Oracle et MS SQL Server.*

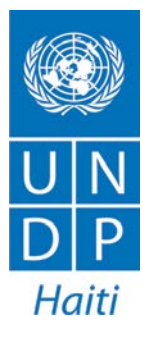